## **Corso di Informatica - prova scritta del 17/07/2007**

## **Esercizio 1**

Il DB riportato in figura contiene dati riguardanti l'attività di una videoteca che noleggia film su DVD. Sono indicati graficamente anche alcuni dei vincoli specificati nello schema del DB.

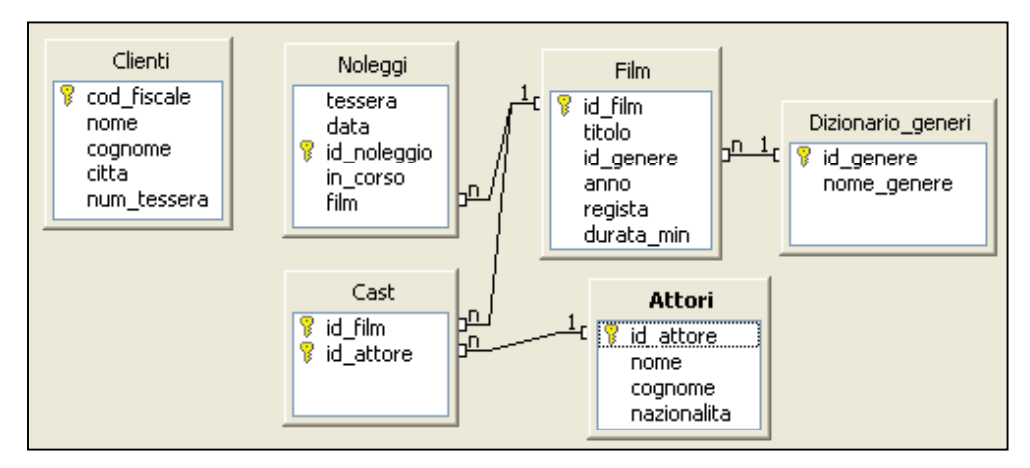

Alcuni dettagli sulle tabelle:

- In "Clienti": non esistono clienti con lo stesso *nome* e *cognome*; *num\_tessera* è un identificativo unico;
- In "Noleggi": *in\_corso* è un campo booleano (true/false) che indica se il film noleggiato è stato riconsegnato oppure no;
- In "Film": non esistono due film con lo stesso *titolo*; *anno* indica l'anno di uscita del film;
- In "Dizionario\_generi": possibili valori per *nome\_genere* sono "Commedia", "Horror", "Cartone", ecc.
- In "Attori": non esistono due attori con lo stesso *nome* e *cognome*.

Si specifichino le seguenti interrogazioni, utilizzando sia il linguaggio SQL, sia la forma grafica QBE.

A) Per ogni film che è attualmente noleggiato, riportare titolo e numero di attori del cast (per semplicità, si supponga che esista una sola copia noleggiabile di ogni film).

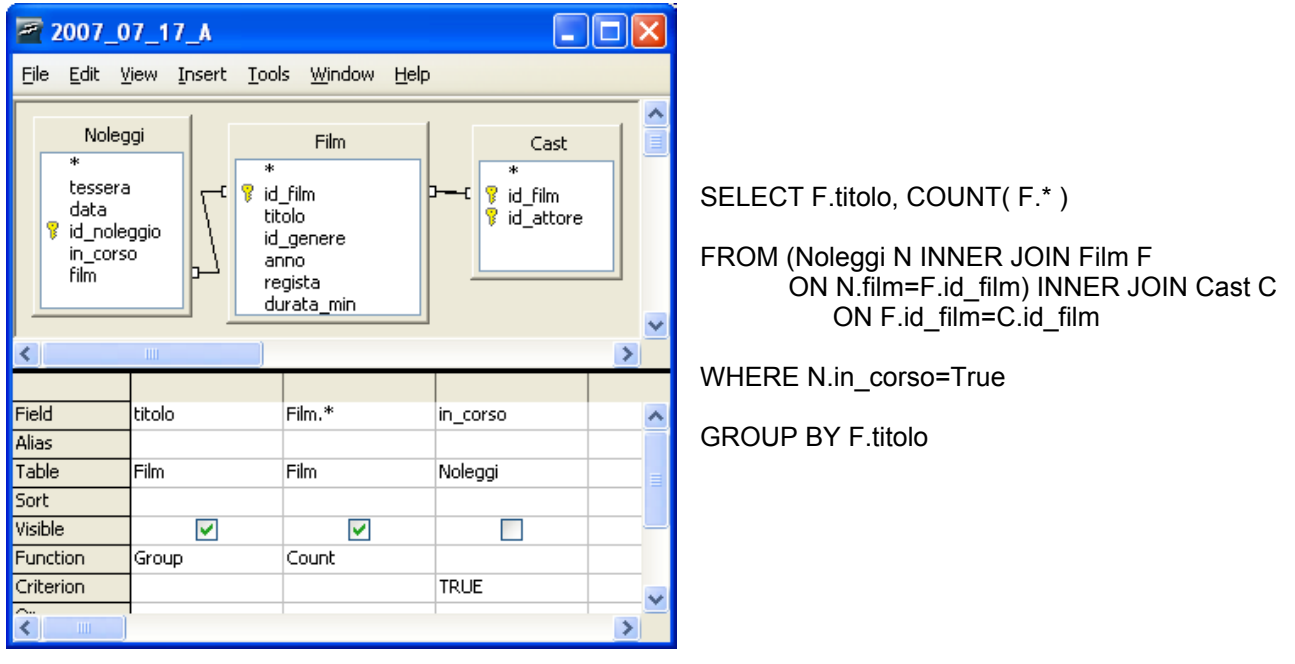

B) Elencare i titoli dei film del genere "Azione" in cui ha recitato Brad Pitt.

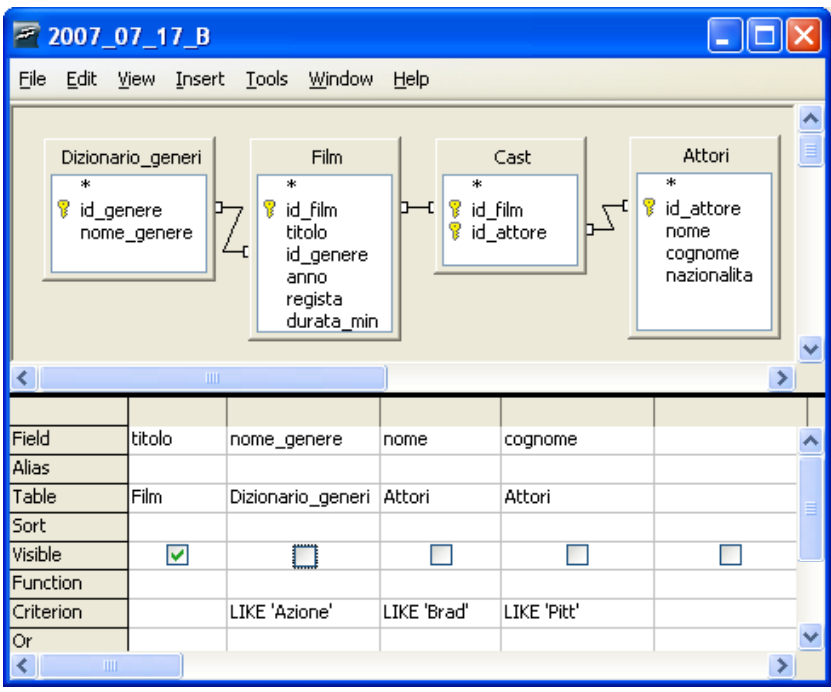

SELECT F.titolo

FROM ( (Dizionario generi D INNER JOIN Film F ON D.id genere=F.id genere) INNER JOIN Cast C ON F.id\_film=C.id\_film) INNER JOIN Attori A ON C.id attore=A.id attore

WHERE D.nome\_genere LIKE 'Azione' AND A.nome LIKE 'Brad' AND A.cognome LIKE 'Pitt'

C) Supponendo che *id\_attore* corrisponda al codice fiscale dell'attore stesso, elencare (con nome e cognome) tutti gli attori che sono anche clienti della videoteca.

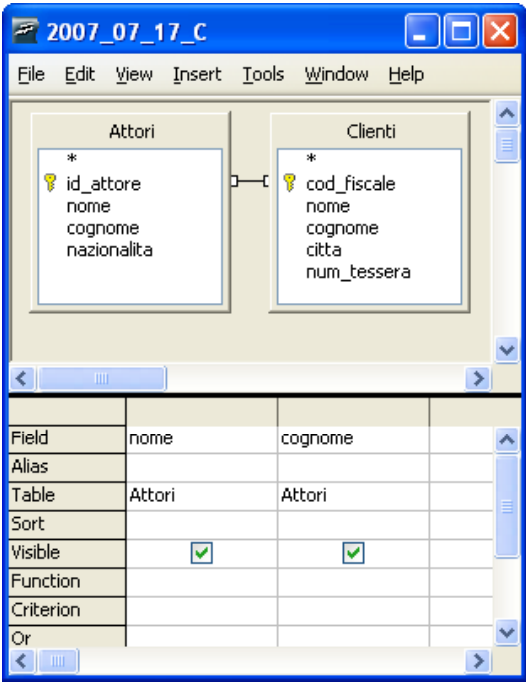

SELECT A.nome, A.cognome

FROM Clienti C INNER JOIN Attori A ON C.cod\_fiscale = A.id\_attore

## **Esercizio 2**

Rispondere in maniera chiara e soprattutto **concisa** alle seguenti domande:

A) Descrivere un procedimento con cui, usando un foglio di calcolo quale Excel o Calc, si può risolvere un sistema lineare 3×3. *(v. soluz. su foglio excel)*

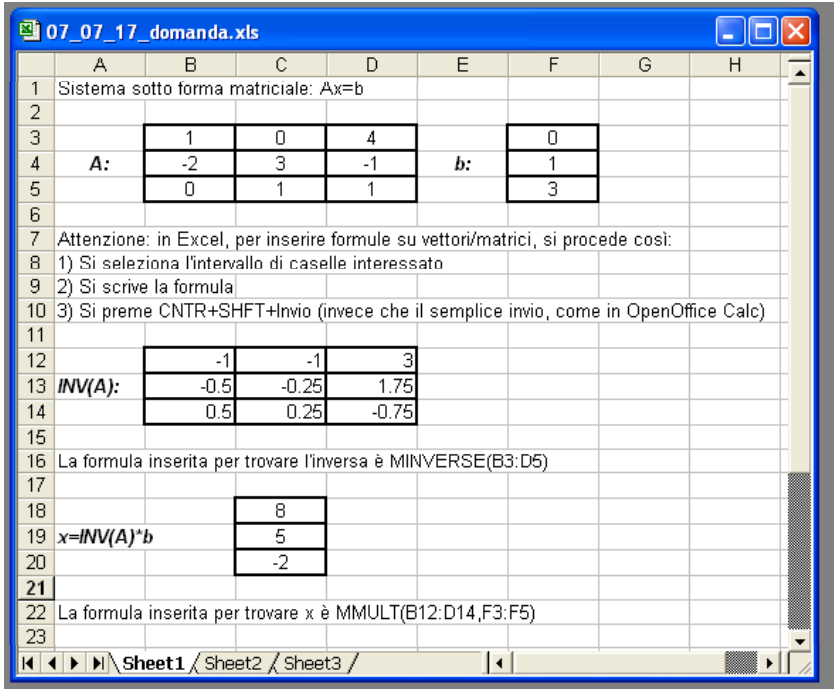

B) Descrivere brevemente vantaggi e svantaggi del "polling" nelle applicazioni di network management.

- C) Fornire almeno tre esempi di indirizzi MAC validi.
- D) Si scriva un possibile sorgente HTML per la pagina web riportata di seguito.

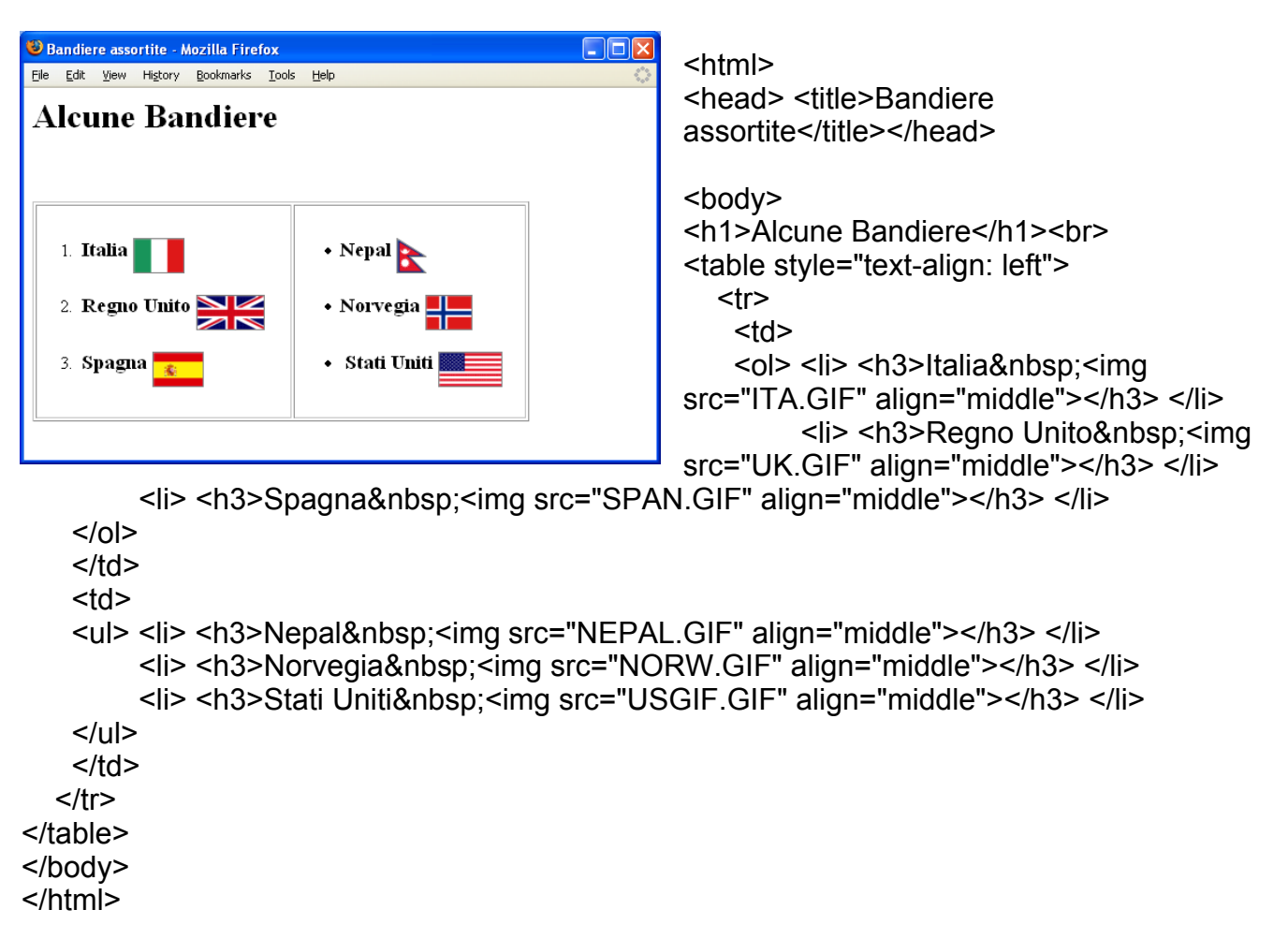

## **Esercizio 3**

La rappresentazione *R(x)*, espressa su 10 bit, di un numero intero con segno *x*, è la seguente:

*R(x)*= **1 0 0 0 0 1 0 1 0 1**

*R(x)*, espresso in base 10, è pari a  $2^{0}+2^{2}+2^{4}+2^{9} = 1+4+16+512=533$ 

a) Se  $R()$  corrisponde alla codifica in eccesso  $2^{k-1}$ , qual'è il valore di *x* (in base 10)?

*In questo caso,*  $R(x)=x+2^9$ *, per cui* $x= 533-512=+21$ 

b) Se *R()* corrisponde aIla codifica "modulo e segno", qual'è il valore di *x* (in base 10)?

*In questo caso, R(x)=2<sup>9</sup> -x, per cui x= 512-533= -21*

c) Se *R()* corrisponde aIla codifica in complemento a due, qual'è il valore di *x* (in base 10)?

*In questo caso,*  $R(x)=x+2^{10}$ *, per cui*  $x=533-1024=-491$ 

d) In ciascuno dei casi precedenti si indichi il valore binario di *R(x)*, qualora si intenda utilizzare 11 bit per la codifica di *x*.

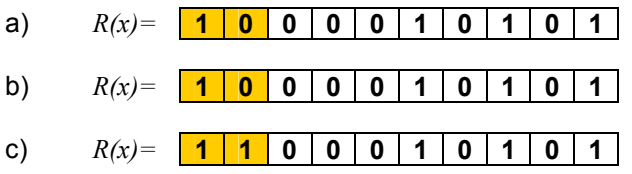